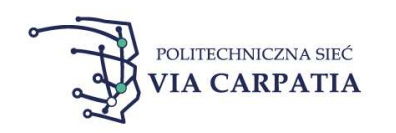

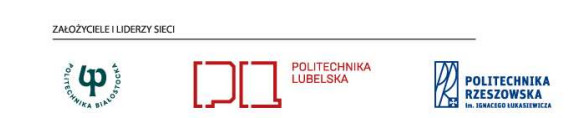

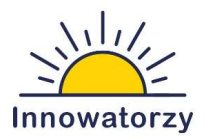

## Lista zadań konkursowych zgłoszonych przez przedsiębiorstwa w ramach

## Konkursu " Wschodzący Innowatorzy" w roku 2023

## Lista zadań konkursowych będzie uzupełniana do dnia 13.10.2023 r.

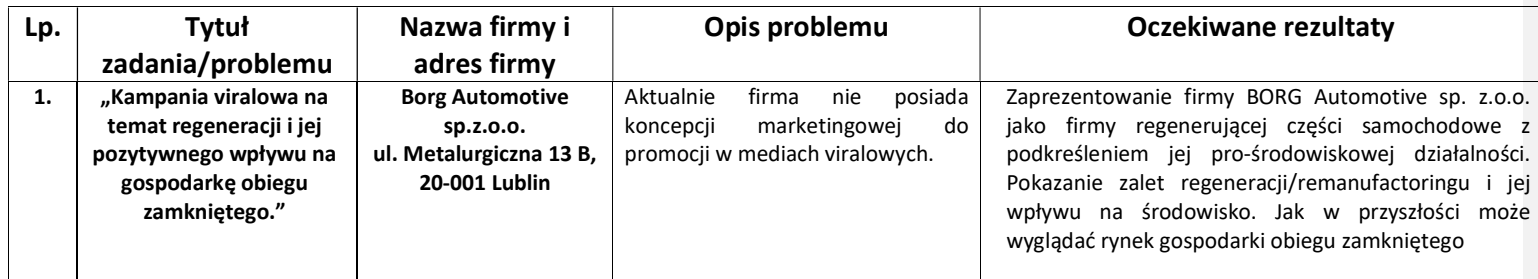

WWW.VIACARPATIA.PRO

DOFINANSOWANO ZE ŚRODKÓW BUDŻETU PAŃSTWA DOTACJA CELOWA MINISTRA EDUKACJI I NAUKI "Politechniczna Sieć VIA CARPATIA" im. Prezydenta RP Lecha Kaczyńskiego"

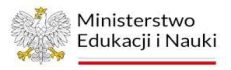

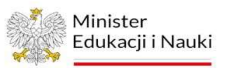

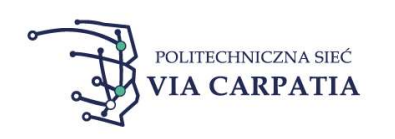

ZAŁOŻYCIELE I LIDERZY SIECI POLITECHNIKA<br>LUBELSKA POLITECHNIKA  $\bigoplus_{\alpha_{\mathbf{x}_{\mathbf{y}_{\mathbf{y}_{\mathbf{z}}}}}}\bigoplus_{\mathbf{y},\mathbf{y}}\mathbf{y}_{\mathbf{y}}\bigoplus_{\mathbf{y}}$ 

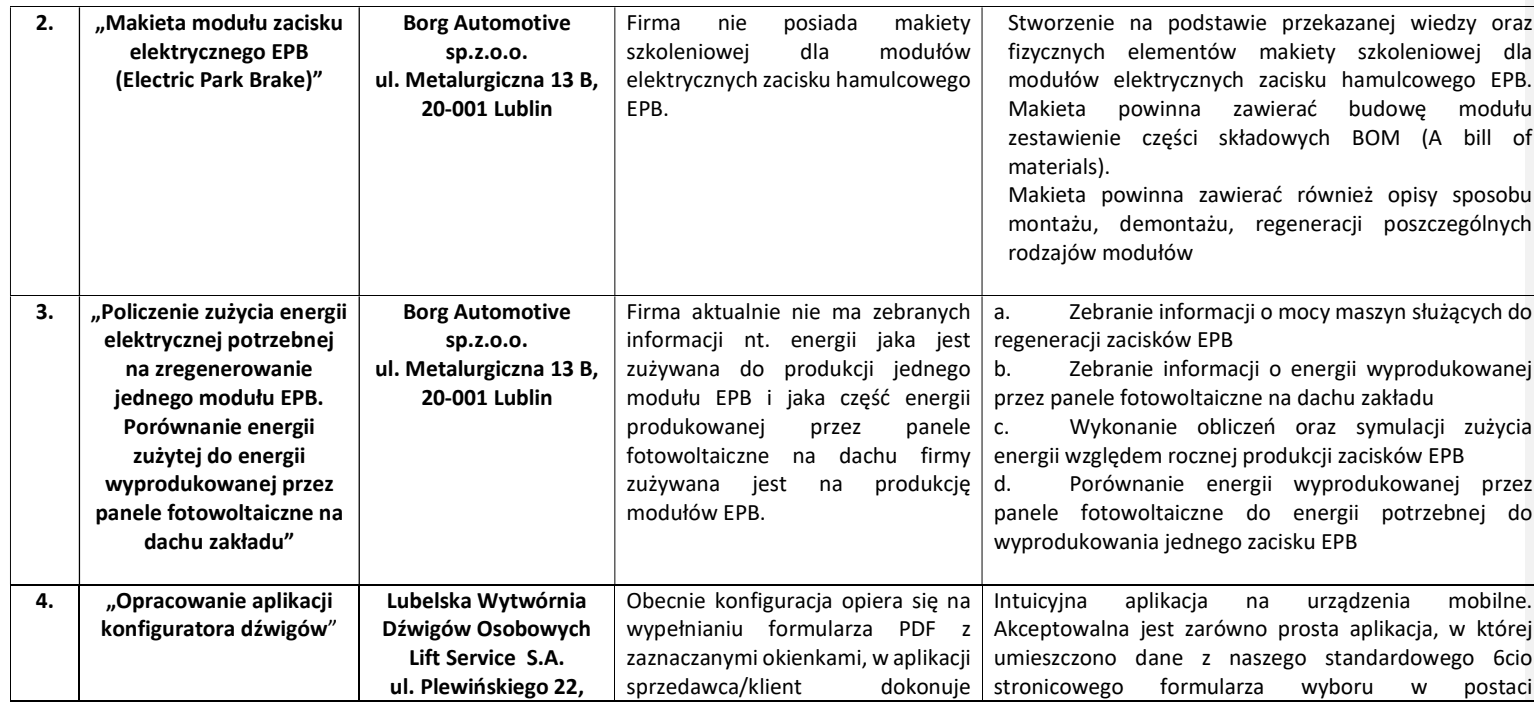

WWW.VIACARPATIA.PRO

DOFINANSOWANO ZE ŚRODKÓW BUDŻETU PAŃSTWA<br>DOTACJA CELOWA MINISTRA EDUKACJI I NAUKI<br>"Politechniczna Sieć VIA CARPATIA<br>im. Prezydenta RP Lecha Kaczyńskiego"

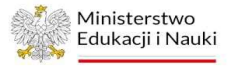

Minister<br>Edukacji i Nauki<br>Alexandrij II Nauki

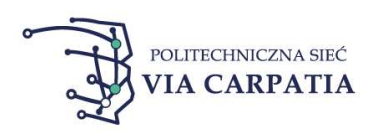

ZAŁOŻYCIELE I LIDERZY SIECI POLITECHNIKA<br>LUBELSKA POLITECHNIKA  $\left( \mathbf{\Phi} \right)$ 

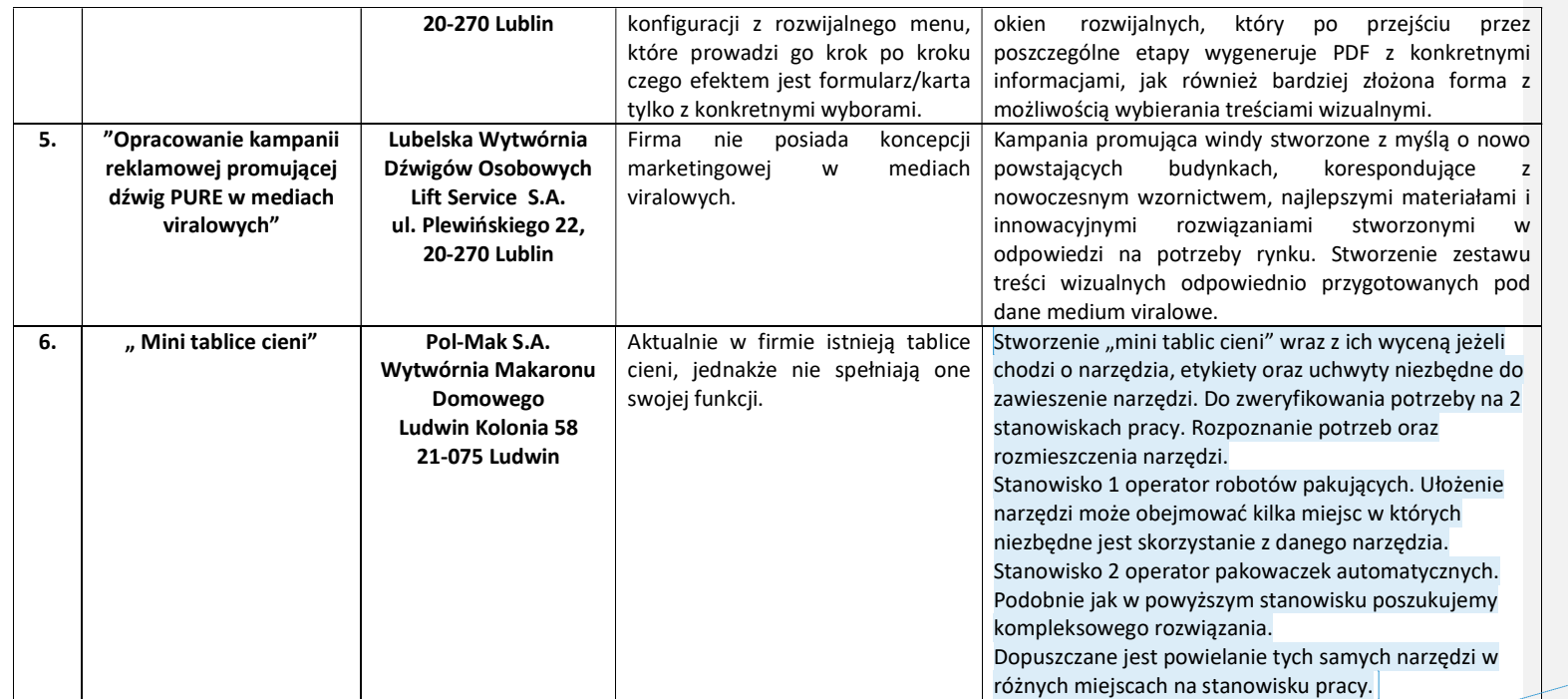

Z komentarzem [DD1]: doprecyzowane

WWW.VIACARPATIA.PRO

DOFINANSOWANO ZE ŚRODKÓW BUDŻETU PAŃSTWA<br>DOTACJA CELOWA MINISTRA EDUKACJI I NAUKI<br>"Politechniczna Sieć VIA CARPATIA<br>im. Prezydenta RP Lecha Kaczyńskiego"

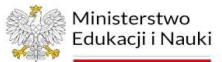

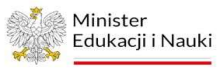

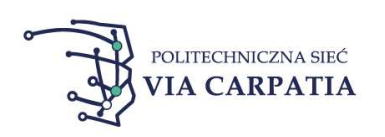

ZAŁOŻYCIELE I LIDERZY SIECI  $\left( \mathbf{\Phi} \right)$ 

POLITECHNIKA<br>LUBELSKA POLITECHNIKA

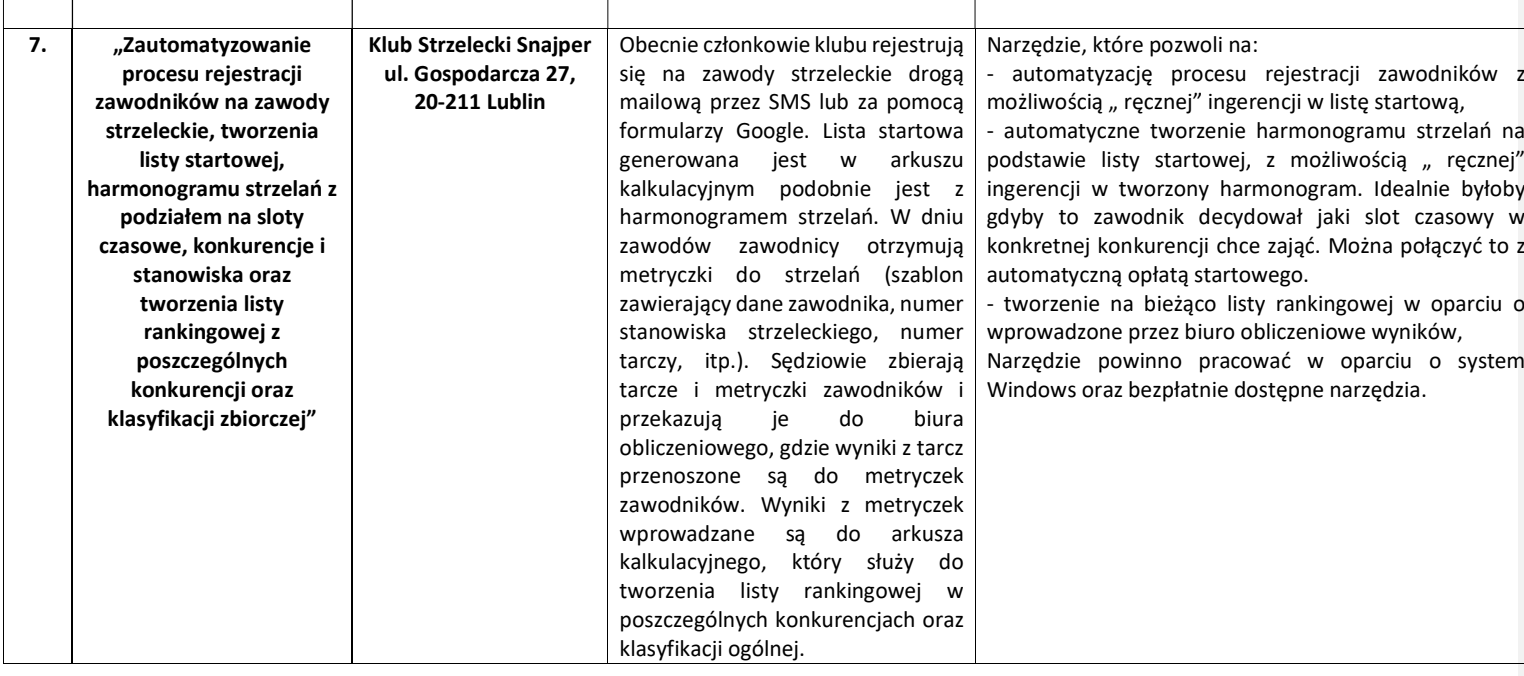

WWW.VIACARPATIA.PRO

DOFINANSOWANO ZE ŚRODKÓW BUDŻETU PAŃSTWA<br>DOTACJA CELOWA MINISTRA EDUKACJI I NAUKI<br>"Politechniczna Sieć VIA CARPATIA<br>im. Prezydenta RP Lecha Kaczyńskiego"

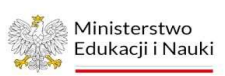

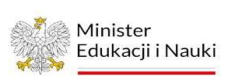